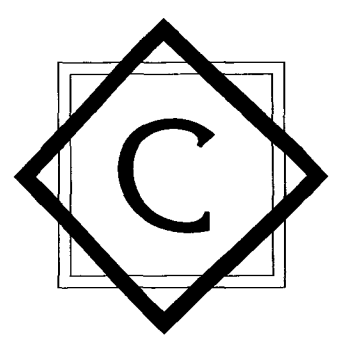

# **Contents**

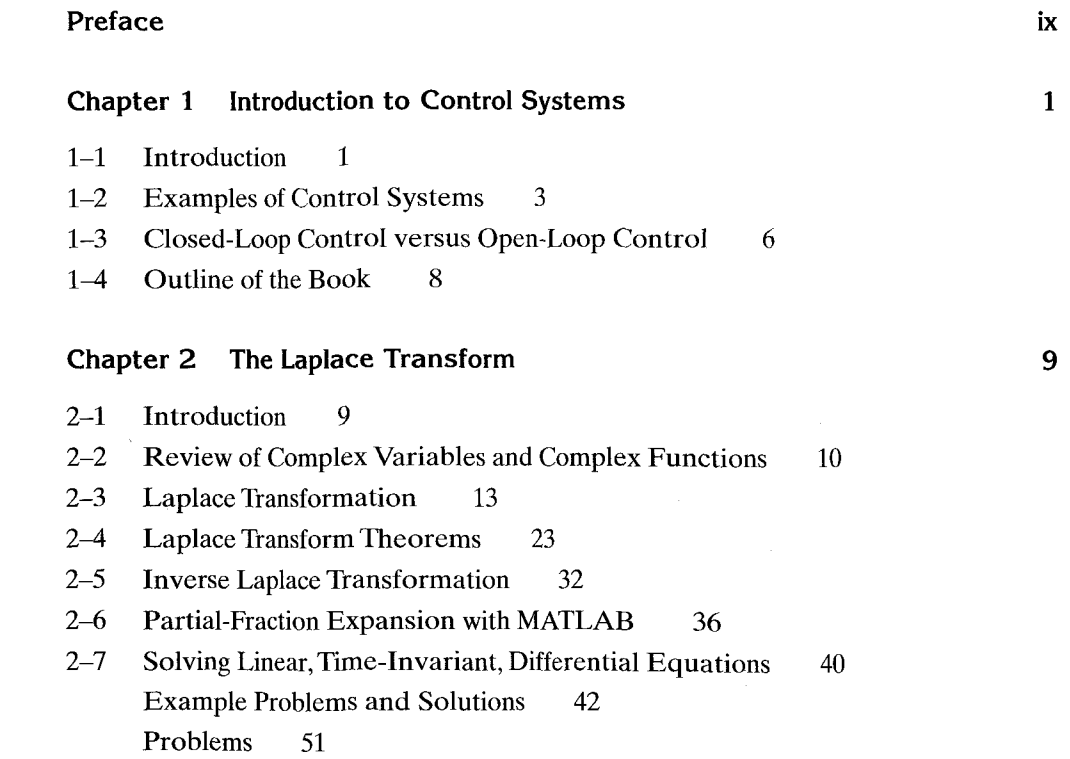

### 3-1 Introduction 53 3-2 Transfer Function and Impulse-Response Function 55 3-3 Automatic Control Systems 58  $3 - 4$ Modeling in State Space 70 3-5 State-Space Representation of Dynamic Systems 76 3-6 Transformation of Mathematical Models with MATLAB 83 3-7 Mechanical Systems 85 3-8 Electrical and Electronic Systems 90 3-9 Signal Flow Graphs 104 3-10 Linearization of Nonlinear Mathematical Models 112 Example Problems and Solutions 115 Problems 146 **Chapter 4 Mathematical Modeling of Fluid Systems**  152 **and Thermal Systems** 4-1 Introduction 152  $4 - 2$ Liquid-Level Systems 153  $4 - 3$ Pneumatic Systems 158  $4-4$ Hydraulic Systems 175  $4 - 5$ Thermal Systems 188 Example Problems and Solutions 192 Problems 211 219 **Chapter 5 Transient and Steady-State Response Analyses** 5-1 Introduction 219 5-2 First-Order Systems 221 5-3 Second-Order Systems 224  $5 - 4$ Higher-Order Systems 239 5-5 Transient-Response Analysis with MATLAB 243 5-6 An Example Problem Solved with MATLAB 271 5-7 Routh's Stability Criterion 275 5-8 Effects of Integral and Derivative Control Actions on System Performance 281 5-9 Steady-State Errors in Unity-Feedback Control Systems 288

Example Problems and Solutions 294 Problems 330

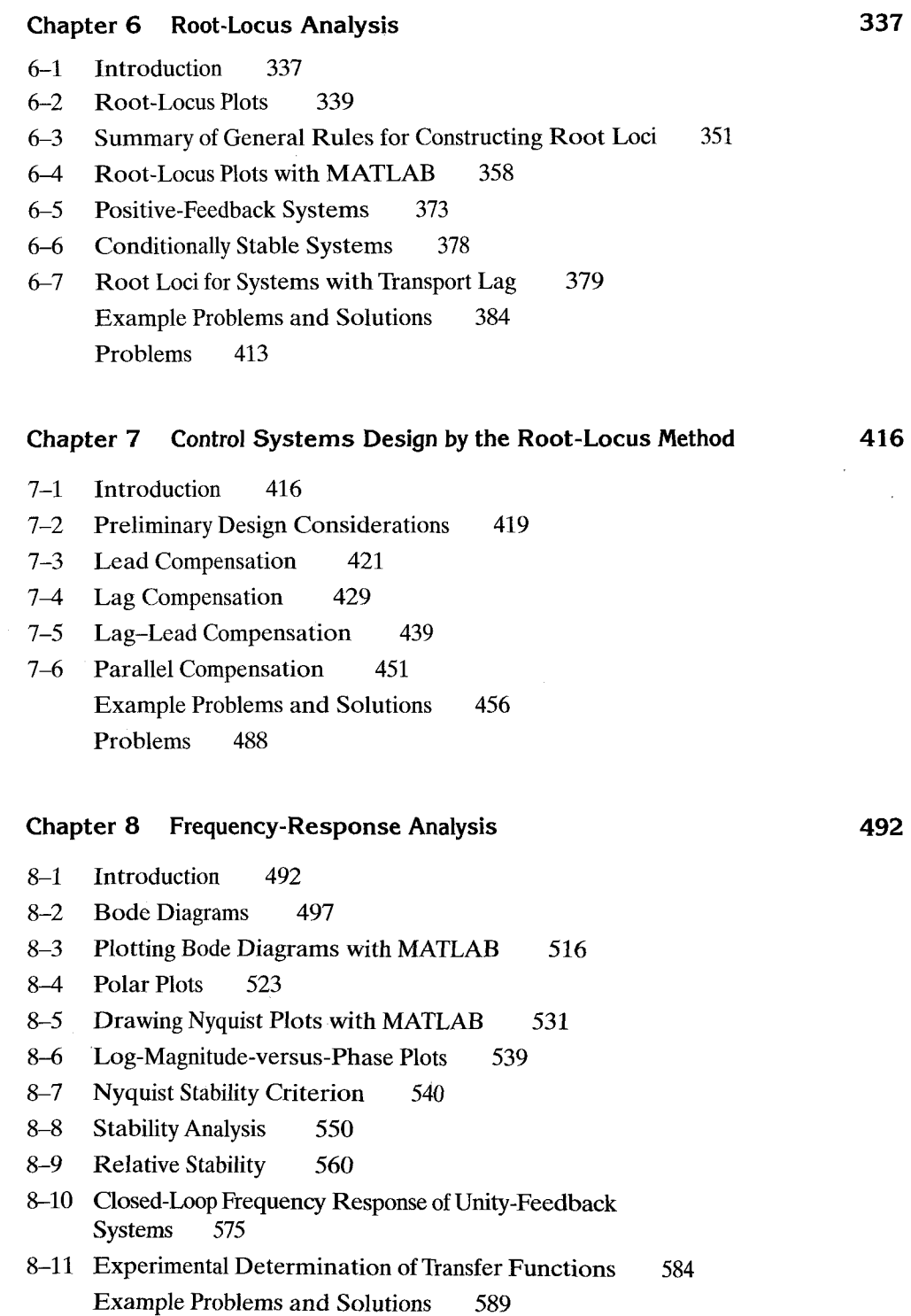

Problems 612

 $\hat{\boldsymbol{\epsilon}}$ 

 $\sim$ 

# **Chapter 9 Control Systems Design by Frequency Response 618**

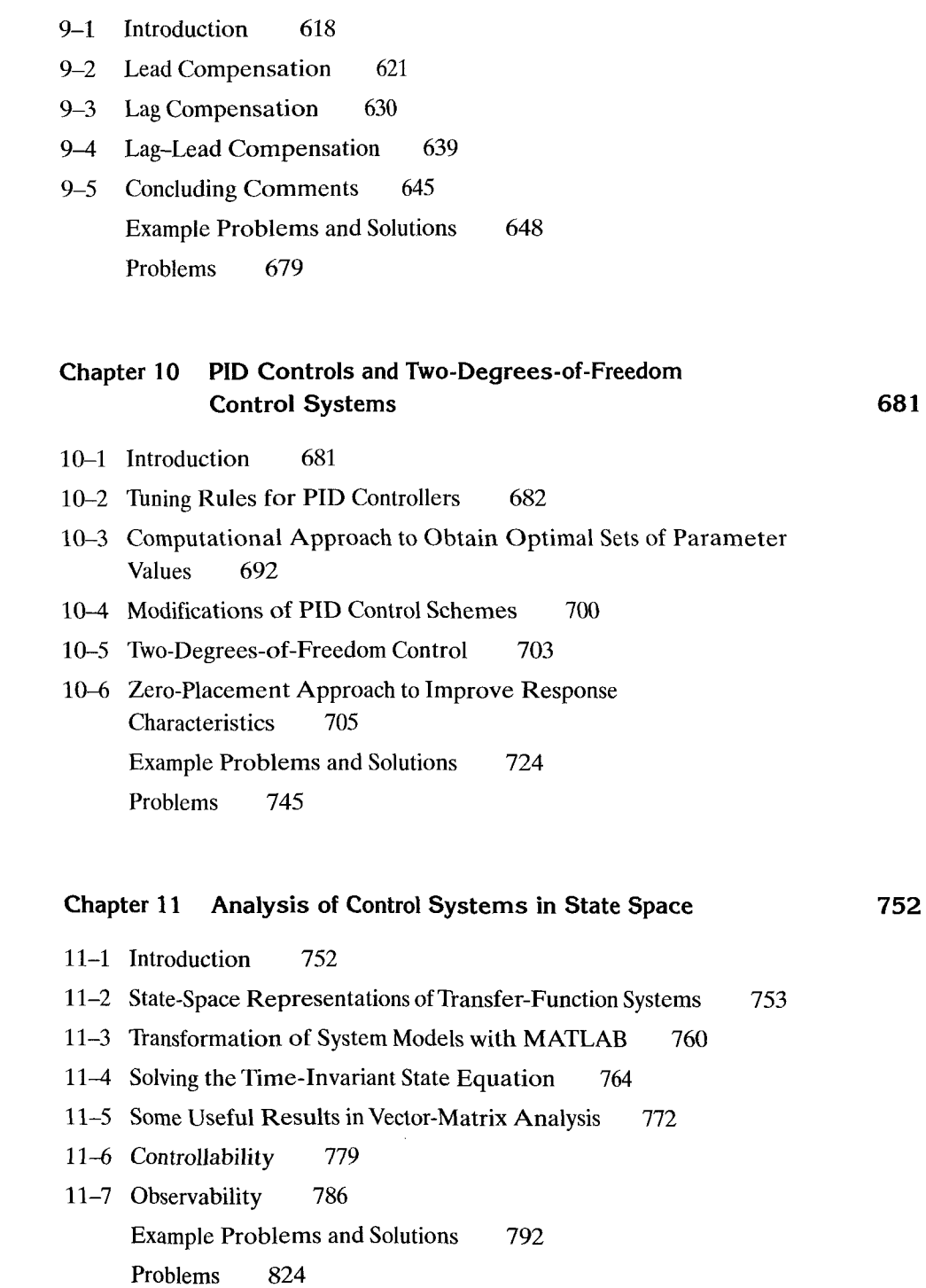

Contents

# **Chapter Design of Control Systems in State Space 8 2 6**

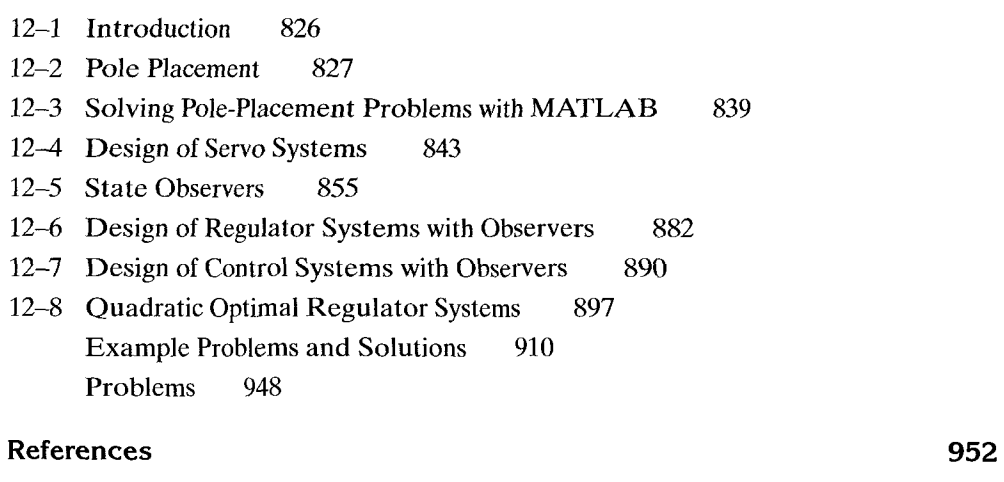

**Index 956**